**REPORT**

Contact person RISE Date Reference Page Urban Häggström 2023-06-09 1197601-01 1 (2) Division Built Environment +46 10 516 62 46 urban.haggstrom@ri.se

Lundmark Safety Technologies AB Långviken 224 931 92 Skellefteå

# **Load test on Lifting device 5711-110 XL-lyft / XL-2500**

(3 appendices)

## **1. Summary**

RISE have on commission by Lundmark Safety Technologies AB performed load test on Lifting device art.no. 5711-110 XL-lyft / XL-2500, called XL-lyft further in the report, see figure 1 and appendix 1 for the XL-lyft. Testing was carried out in RISE facilities in Skellefteå on the large test beam. The test item was provided by Lundmark Safety Technologies AB.

The XL-lyft is marked with working load limit of 2 500kg and is tested to manage 1,5 times the work load which is 3 750kg (36 825N). The XL-lyft manage this load without any permanent deformations.

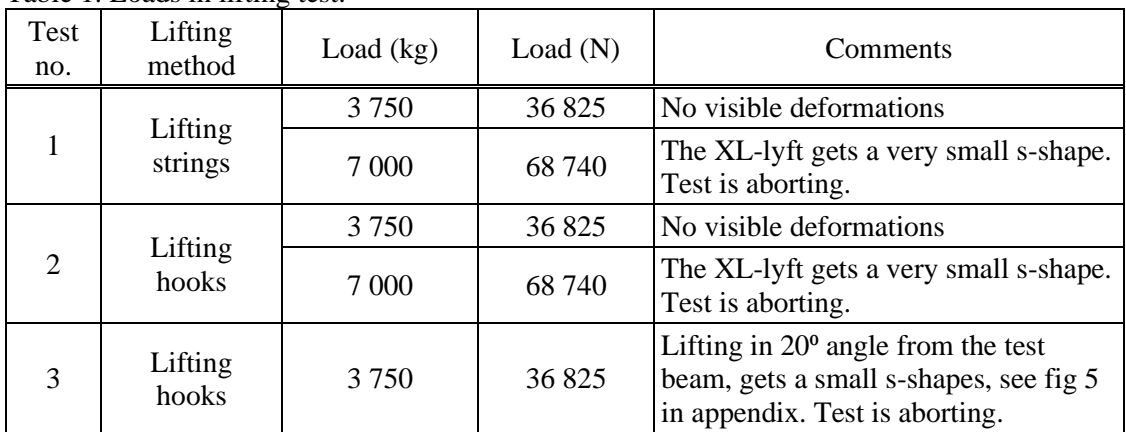

Table 1. Loads in lifting test.

Measurement uncertainty is a measure of the correspondence between the measurement value and the true value of the measurement variable. The measurement uncertainty has been calculated with a 95% confidence interval.

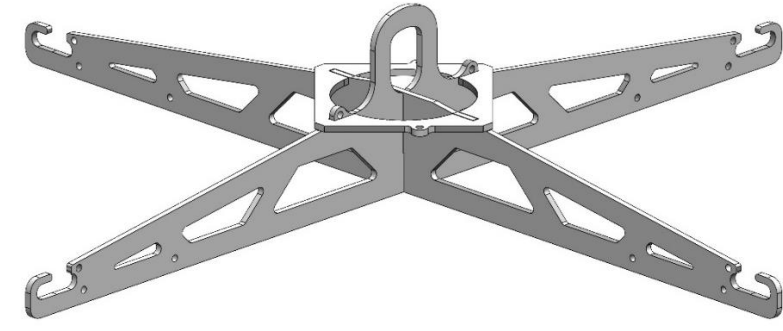

Figure 1. XL-lyft.

#### **RISE Research Institutes of Sweden AB**

501 15 BORÅS SWEDEN

Laboratorgränd 2C 931 77 Skellefteå SWEDEN

+46 10-516 50 00 +46 33-13 55 02 info@ri.se

Postal address Office location Phone / Fax / E-mail This document may not be reproduced other than in full, except with the prior written approval of RISE AB.

## **2. Lifting test**

### **2.1 Test samples**

One XL-lyft that is marked for working load limit of 2 500kg was tested for safety load, 1,5 times marking load. The XL-lyft was also tested for higher load.

The XL-lyft is compliance to the Machinery Directive 2006/42/EC clause 4.1.2.3 Mechanical strength

#### **2.2. Test procedure**

The XL-lyft was mounted to a hydraulic cylinder with a coupling link and a master link. 1,5m Lifting strings were mounted in the four corners of the XL-lyft and also fastened in the test beam, test 1 below.

The XL-lyft was also tested with four lifting hooks attached to the special holes in the XL-lyft, the lifting string were attached in those hooks, test 2 below.

- 1. XL-lyft was tested with lifting strings to a load of 5 500kg with stop at 3 750kg for examination and evaluation. After 5 500kg the XL-lyft was unloaded and examined for permanent deformation.
- 2. XL-lyft was tested with lifting hooks to a load of 6 400kg After 6 400kg the XL-lyft was unloaded and examined for permanent deformation.
- 3. XL-lyft was tested with the lifting hooks attached in a  $20<sup>o</sup>$  angle to the test beam. See pfigure 4 in appendix 3. A load of 3 750kg was applied, the XL-lyft was unloaded and examined for permanent deformation.

#### **2.3. Test equipment and environment conditions**

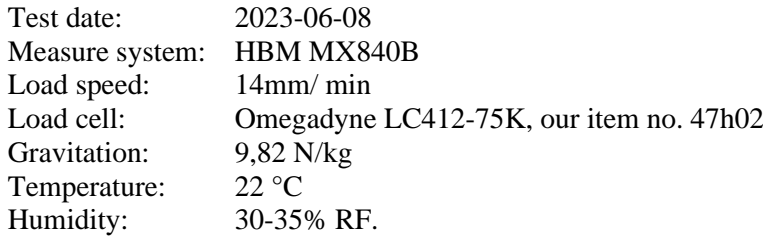

## **3. Result**

See result in summary and in appendix 2.

#### **RISE Research Institutes of Sweden AB Department Building and Real Estate - Wood Construction Technology**

Performed by Examined by Examined by

Urban Häggström Rickard Falkman

#### **Appendices**

- 1. Drawing of XL-lyft
- 2. Load and time diagram
- 3. Pictures

#### **RISE Research Institutes of Sweden A** Transaktion 09222115557494550722 Signerat UH, RF

**REPORT**

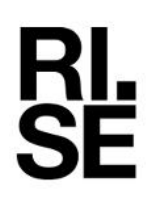

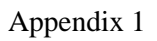

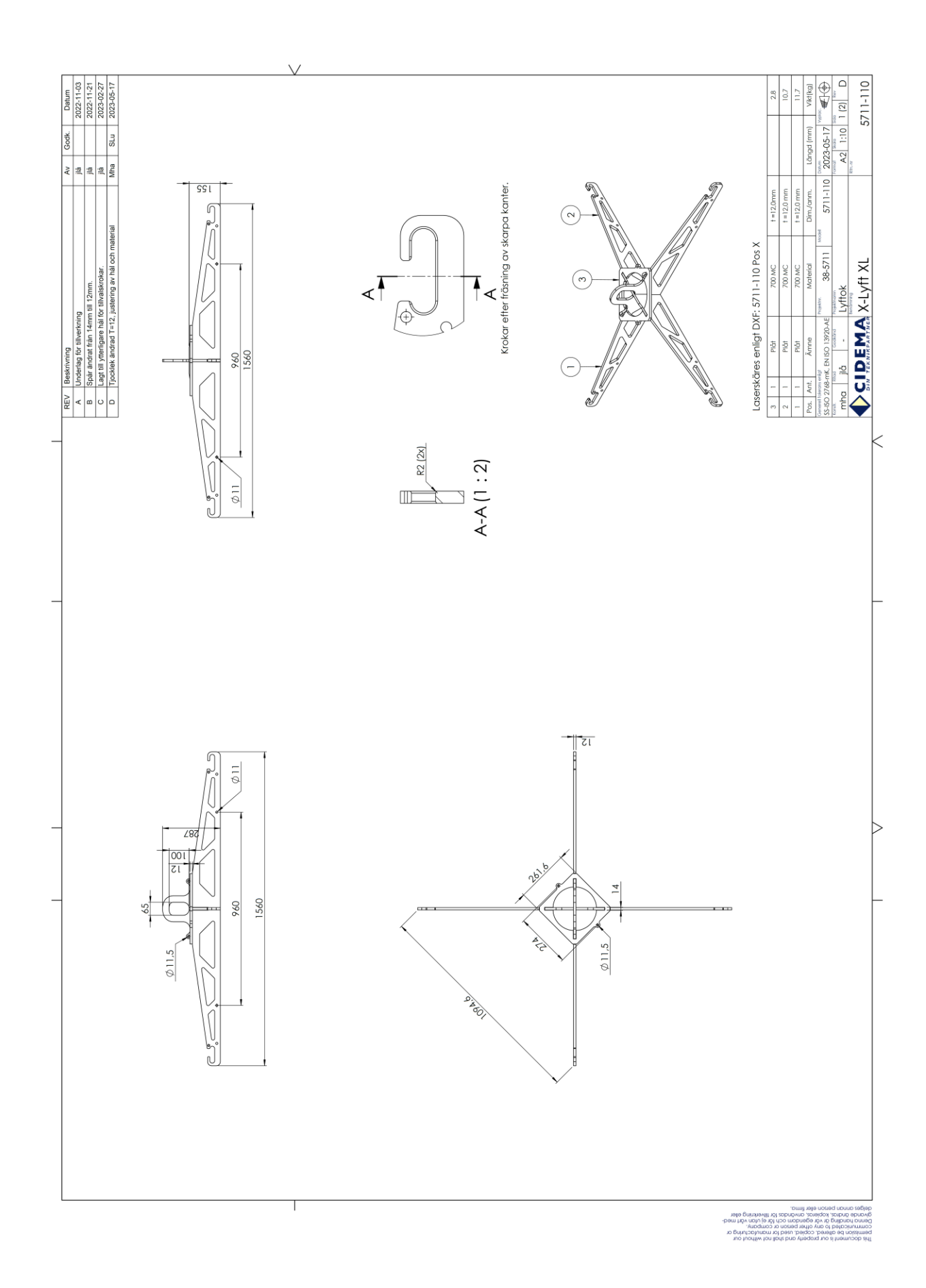

**RISE Research Institutes of Sweden AB** Transaktion 09222115557494550722 <del>【】</del> Signerat UH, RF

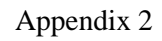

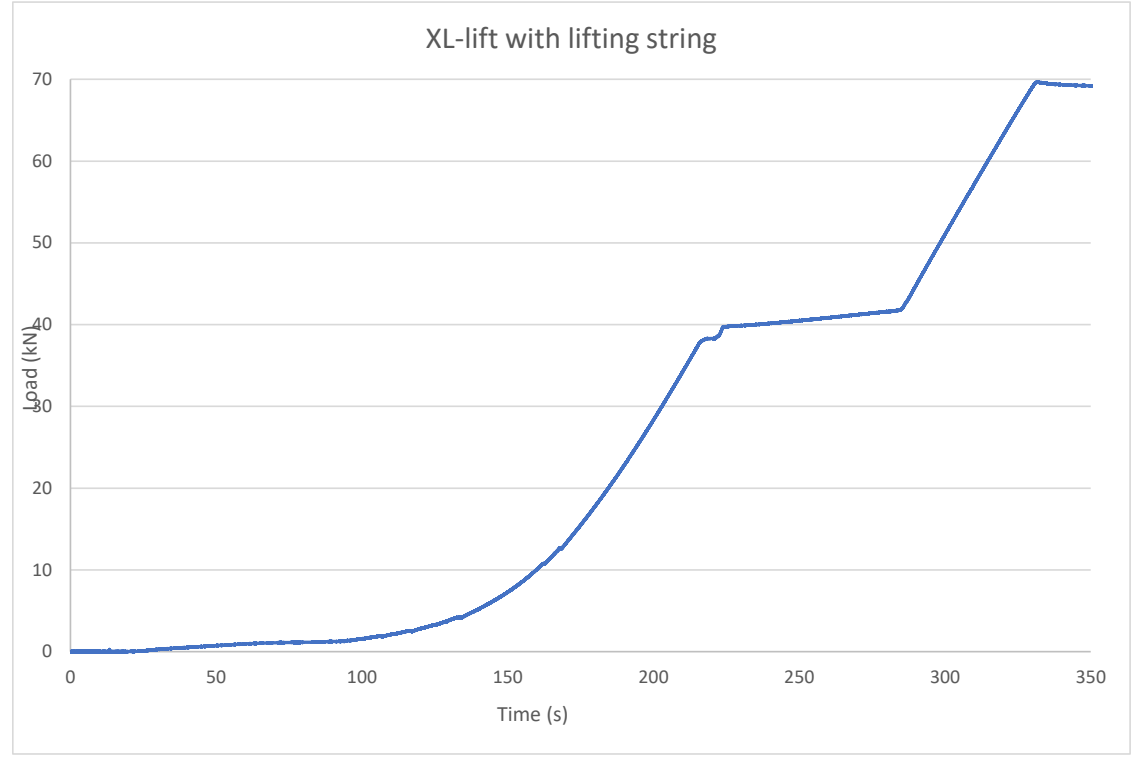

Diagram 1. Load/time graph, XL-lyft with lifting strings.

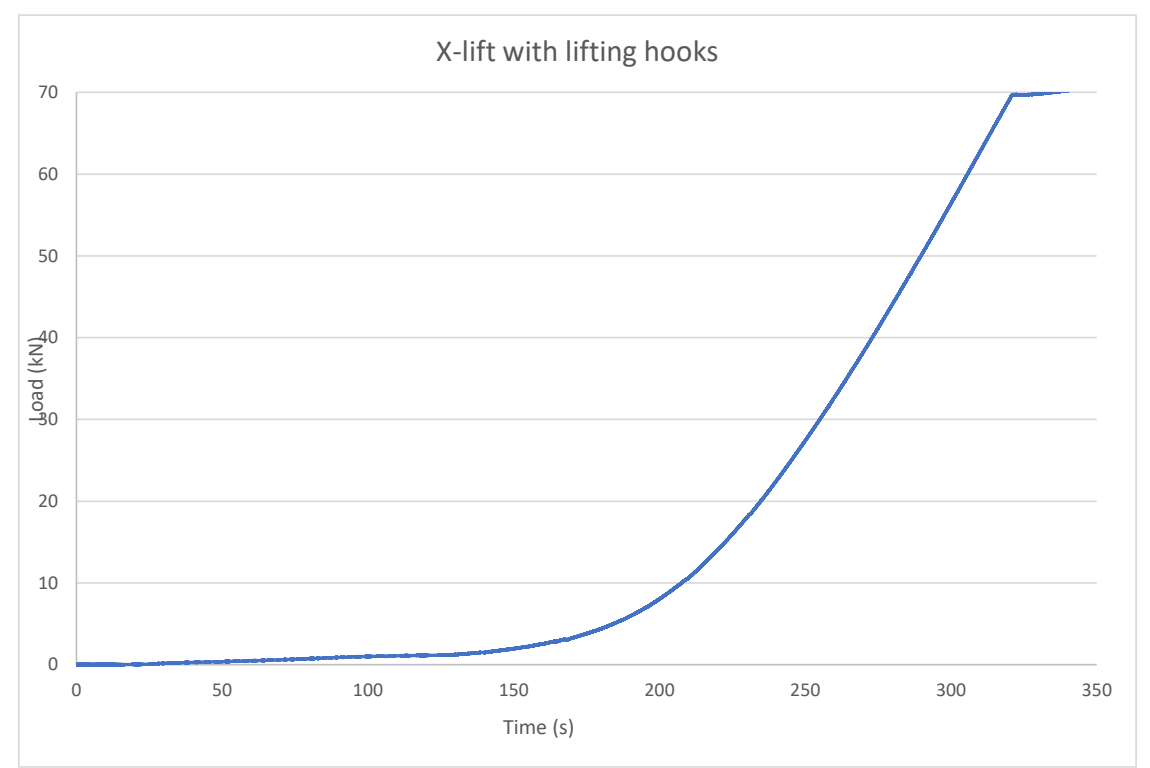

Diagram 2. Load/time graph, XL-lyft with lifting hooks.

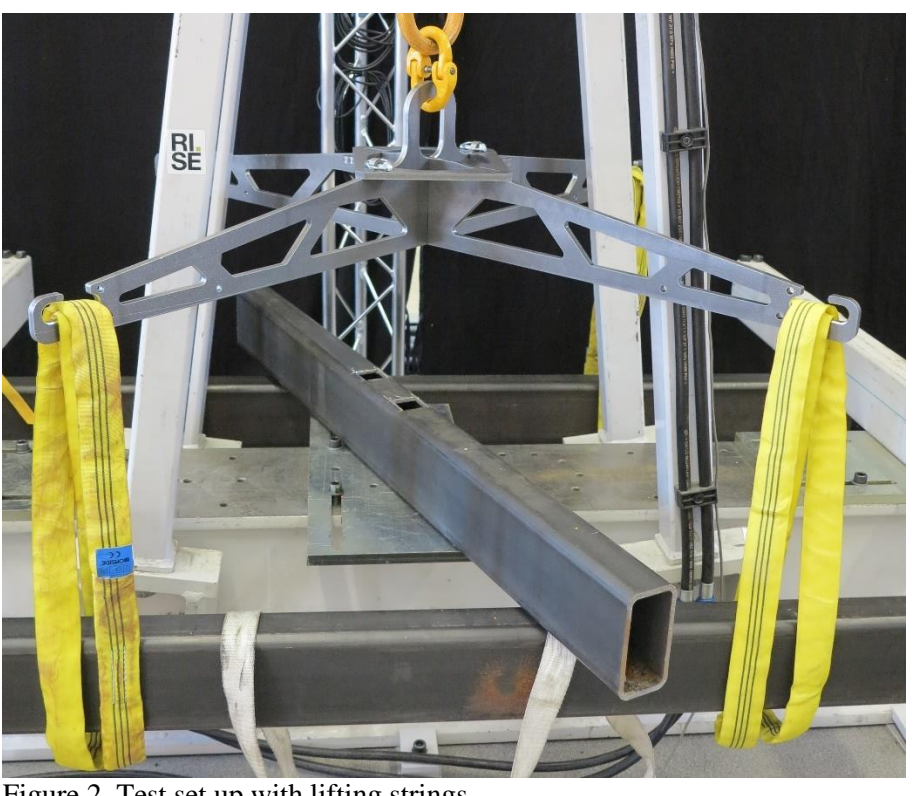

Figure 2. Test set up with lifting strings.

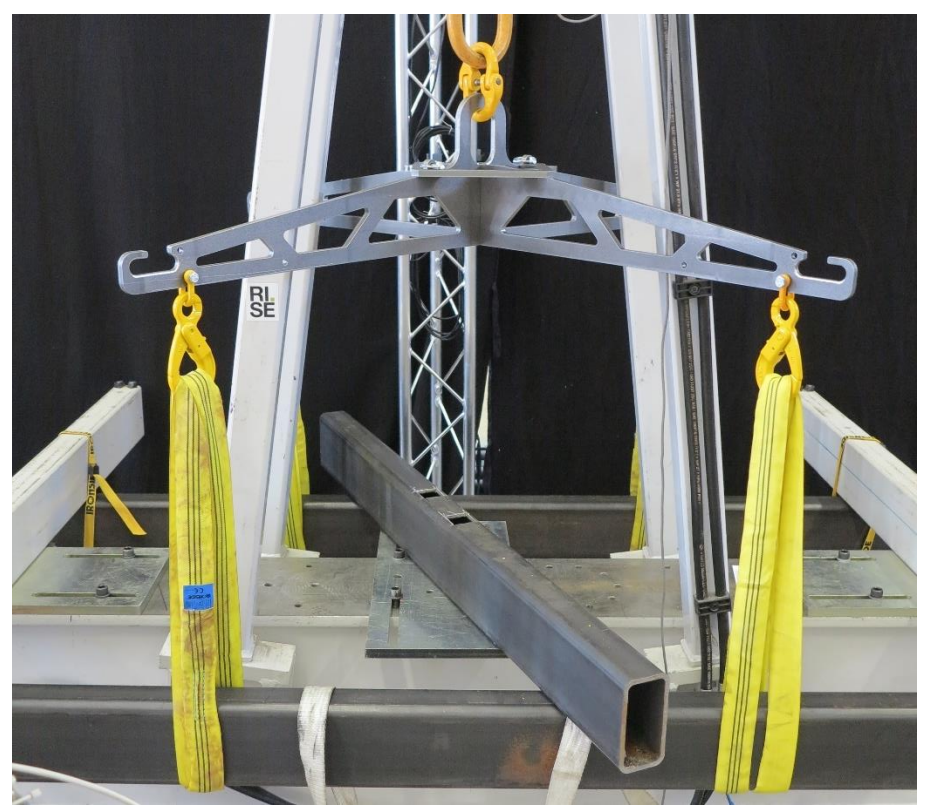

Figure 3. Test set up with lifting hooks.

**RISE Research Institutes of Sweden AB**

Appendix 3

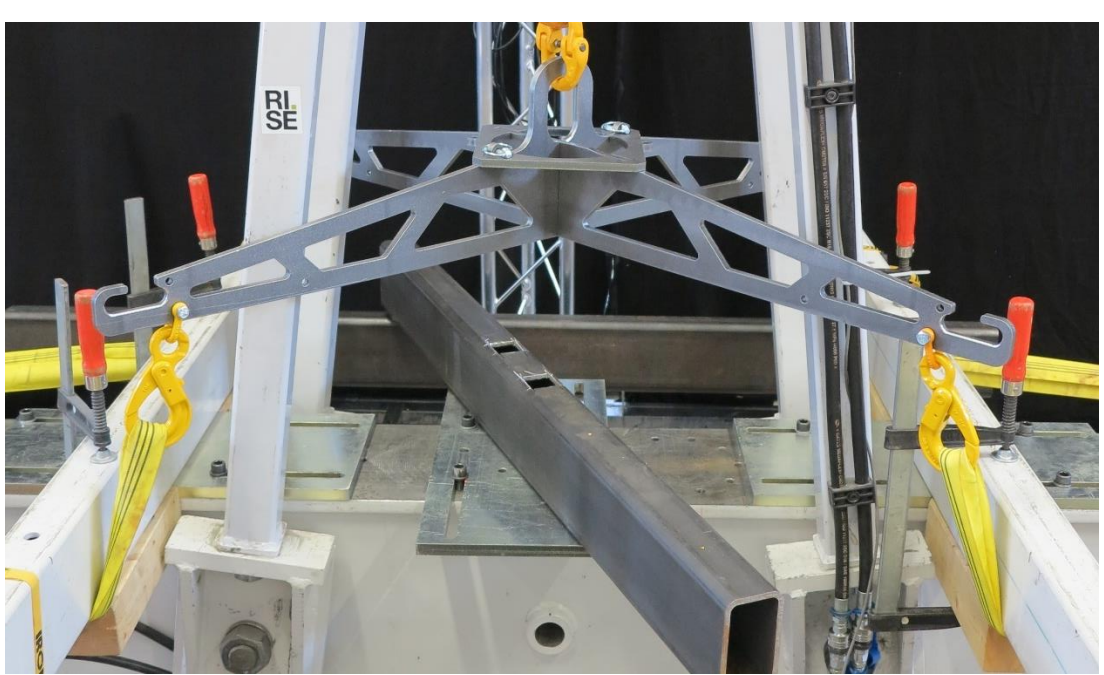

Figure 4. Test set up 20<sup>o</sup> lifting angle with lifting hooks.

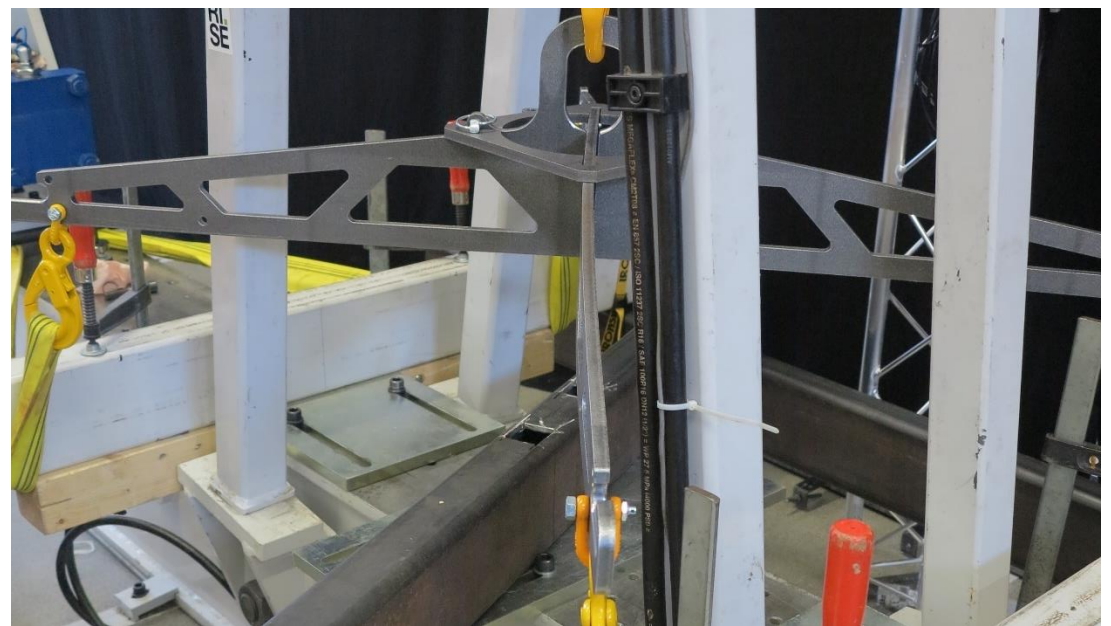

Figure 5. Deformation at 20<sup>o</sup> lifting angle when lifting with 3 750kg.

**RISE Research Institutes of Sweden AB**

## Verifikat

Transaktion 09222115557494550722

## Dokument

1197601-01\_eng Huvuddokument 6 sidor Startades 2023-06-12 09:02:44 CEST (+0200) av Urban Häggström (UH) Färdigställt 2023-06-12 09:08:34 CEST (+0200)

### Signerande parter

#### Urban Häggström (UH)

RISE Research Institutes of Sweden AB Org. nr 556464-6874 urban.haggstrom@ri.se +46 10 516 62 46 Signerade 2023-06-12 09:02:44 CEST (+0200) Rickard Falkman (RF) rickard.falkman@ri.se Signerade 2023-06-12 09:08:34 CEST (+0200)

Detta verifikat är utfärdat av Scrive. Information i kursiv stil är säkert verifierad av Scrive. Se de dolda bilagorna för mer information/bevis om detta dokument. Använd en PDF-läsare som t ex Adobe Reader som kan visa dolda bilagor för att se bilagorna. Observera att om dokumentet skrivs ut kan inte integriteten i papperskopian bevisas enligt nedan och att en vanlig papperutskrift saknar innehållet i de dolda bilagorna. Den digitala signaturen (elektroniska förseglingen) säkerställer att integriteten av detta dokument, inklusive de dolda bilagorna, kan bevisas matematiskt och oberoende av Scrive. För er bekvämlighet tillhandahåller Scrive även en tjänst för att kontrollera dokumentets integritet automatiskt på: https://scrive.com/verify

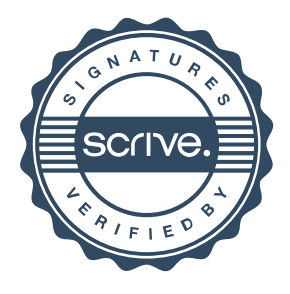